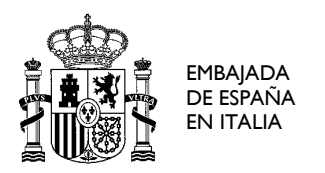

## **CURSO DE FORMACIÓN PARA EL PROFESORADO DEL LICEO ESPAÑOL CERVANTES**

*"Aprendizaje cooperativo bajo el entorno Google Classroom. Liceo Español Cervantes 2020-21"*

\_\_\_\_\_\_\_\_\_\_\_\_\_\_\_\_\_\_\_\_\_\_\_\_\_\_\_\_\_\_\_\_\_\_\_\_\_\_\_\_\_\_\_\_\_\_\_\_\_\_\_\_\_\_\_\_\_\_\_\_\_\_\_\_\_\_\_\_

PONENTE: José Javier Vicente Hormigos [javicente37@hotmail.com](mailto:javicente37@hotmail.com)

**FECHAS:** 3, 9,10, 16 y 17 de noviembre de 2020

# **TEMPORIZACIÓN**

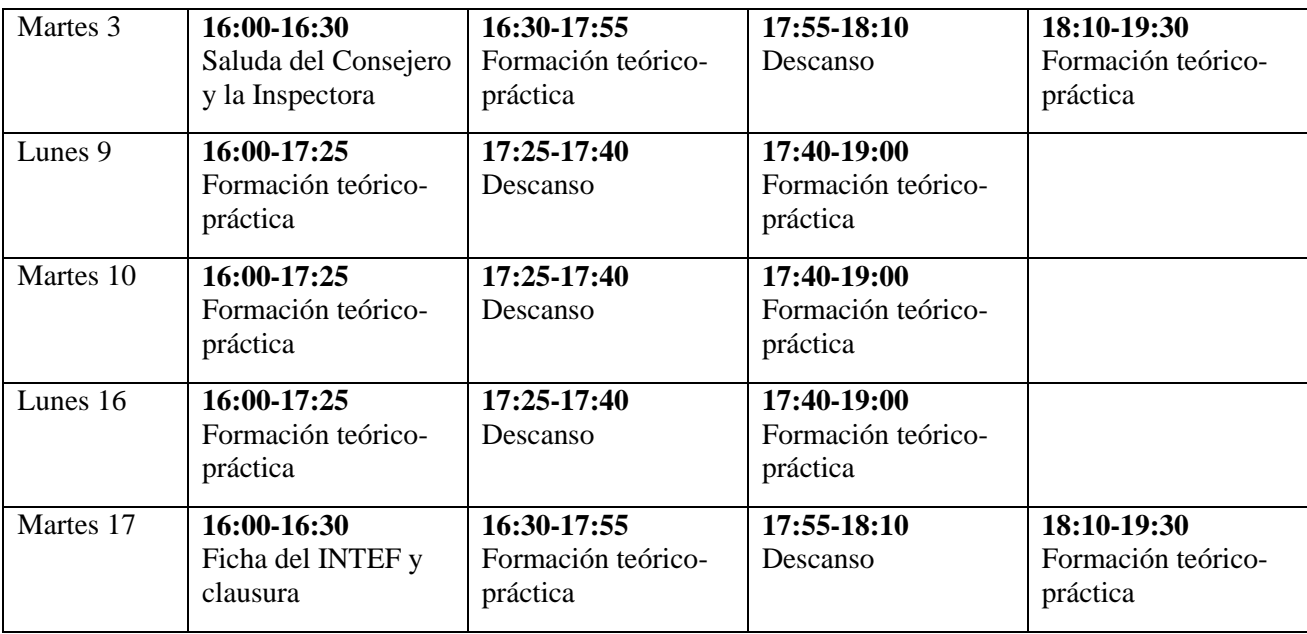

Se pondrá a disposición un tiempo de videoconferencia para resolver dudas bajo petición.

(Mañana de sábado 28 de noviembre) La actividad se entregará corregida.

## **PROGRAMA**

Los contenidos del curso se dividen en informáticos y cooperativos. Se ofrecen a continuación los principales temas que se abordarán de manera independiente, aunque en la práctica ambos bloques de contenidos estarán relacionados.

## **CONTENIDOS INFORMÁTICOS**

## **1. Aplicación Google Classroom**

- *Nociones básicas: Cómo entrar en la aplicación, cómo crear una clase, maquetar la clase con un tema o con una foto personal, cómo organizar las clases y moverse de una a otra, archivar y eliminar una clase, cómo restaurar una clase, invitar a los alumnos con un código, enlace o tecleando su correo, invitar a profesores como*  *colaboradores de una clase.* 

- *Nociones medias: Cómo crear clases paralelas vinculando contenidos, eliminar a un profesor o transferir la propiedad de la clase, el tablón de anuncios, utilidades del tablón, cómo crear un anuncio para una o varias clases, incluir una imagen en el tablón, un enlace, un vídeo de YouTube o un archivo de Drive, cómo comentar un anuncio de otra persona, cómo utilizar el tablón para trabajar el ámbito A del aprendizaje cooperativo, cómo silenciar a alumnos en el tablón. Cómo generar una tarea para trabajar en cooperativo o para trabajar de manera individual, vincular una tarea a un tema para que sea visible, utilidades de generar una tarea de pregunta, cómo incluir un material en el aula y programar su aparición, mantenerlo en borrador, editarlo o publicarlo, incluir una reunión de Meet en el calendario, nociones básicas de uso de Meet.* 

- *Nociones medias altas: Generar formularios dentro de Google Classroom, vincular un formulario ya hecho a tu clase, gestionar las calificaciones de formularios vinculados.* 

## **2. Aplicación Jamboard.**

*Trabajaremos con la pizarra digital Jamboard, Se trata de una aplicación y ligada al paquete G Suite y vinculada con Google Classroom. Esta aplicación resulta de utilidad a la hora te trabajar el intercambio y procesamiento de información entre los alumnos. veremos varias aplicaciones de uso en el ámbito académico y explicaremos su funcionamiento ligándolo a alguna práctica en el curso.*

## **3. Aplicación Google Keep.**

*Sencilla y práctica aplicación del paquete G suite ligada Google Classroom. Esta aplicación resulta especialmente útil a la hora de trabajar en proyectos y determinar la responsabilidad individual de cada miembro del equipo y del grupo.* 

## **4. Aplicación Plickers.**

*Esta aplicación aporta numerosas ventajas en las aulas docentes. Entre ellas podemos destacar la posibilidad de ofrecer una respuesta inmediata informatizada a través de un código QR que el alumno utiliza para dar sus respuestas sin necesidad de disponer de un móvil tableta u ordenador de mesa. Esta aplicación ofrece además la posibilidad de que el alumno vea inmediatamente el porcentaje de aciertos y errores que ha tenido en la actividad. ofreceremos además la perspectiva de utilizar esta aplicación de manera cooperativa con códigos QR de grupo.* 

## **5. Aplicación Class Dojo.**

*Presentaremos esta aplicación como un método de evaluación cooperativa basado en la aplicación de unas rúbricas para realizar de forma conjunta con los alumnos. Esta aplicación puede resultar también útil en cursos como educación infantil para hacer un seguimiento del diario de clase.* 

## **6. Otras aplicaciones.**

*Además de estas aplicaciones utilizaremos otras como Kahoot, Mentimeter y Genially, aunque no serán objetivo de estudio.* 

## **CONTENIDOS COOPERATIVOS**

## **1. ¿Qué es el aprendizaje cooperativo?**

*Recordamos qué es el aprendizaje cooperativo. Y ¿Cuáles son las diferencias con el trabajo de grupo? ¿Qué objetivos persigue?* 

## **2. Fundamentación científica del Ap. Cooperativo.**

**Este bloque de contenidos estará preparado por si fuera necesario recordar las bases, pero no será incluido inicialmente en el mismo ya que se trabajó el año pasado.**

*Es imprescindible comprender las bases desde las que se fundamenta el aprendizaje cooperativo. Solo así podremos comprender bien cómo emplear las técnicas que lo ponen en funcionamiento y cuáles son los mecanismos por los que los alumnos aprenden gracias a las interacciones que el profesor gestiona. Por todo esto veremos las bases fundamentales de los siguientes marcos teóricos.*

- a. Inteligencias Múltiples de Gardner.
- b. Teoría Sociocultural de Vigotsky.

PIAZZA SANT'ANDREA DELLA VALLE, 6 – 2º - Int. 4 00186 ROMA TEL: 390668307303 FAX: 390668307998

- c. Teoría genética de Piaget.
- d. Teoría de la Interdependencia de Johnson.

## **3. Fundamentos del aprendizaje cooperativo.**

## a. Crear **grupos heterogéneos**

*¿Qué son grupos heterogéneos? ¿Cómo los formamos? Grupos homogéneos y aprendizaje cooperativo, Posición de los alumnos dentro de los grupos, Distribución del aula, orientación de las mesas.*  **Creación de grupos heterogéneos en la actual pandemia.**

#### b. Generar **interdependencia Positiva**.

*¿Qué es la interdependencia positiva?, ¿Cómo generar interdependencia positiva? Interdependencia de recursos, tareas y metas.* 

**Trabajaremos cómo gestionar este elemento imprescindible del aprendizaje cooperativo mediante diferentes programas informáticos.**

## c. **Responsabilidad individual**

*El profesor debe controlar en todo momento el proceso y aprendizaje de cada uno de los alumnos. La metodología cooperativa es exigente con las mejoras individuales de cada uno de los miembros del equipo. Por eso, este factor es clave para su puesta en marcha. Aprenderemos recursos para conseguir que todos los miembros del grupo se comprometan en el desarrollo de las actividades.*

## d. Procesamiento **interindividual de la información**.

*Es quizás uno de los elementos fundamentales para que se dé aprendizaje dentro de los equipos. Por esta razón cada actividad que proponemos debe guardar un espacio reservado a tal efecto. El alumno que explica lo que sabe teje redes cognitivas que consolidan lo que ha aprendido. Es vital que los alumnos hablen sobre lo que aprenden.* 

**Buscaremos formas de generar procesamiento de la información mediante recursos informáticos.**

## e. **Interacción promotora.**

*Hace falta más que un conjunto de técnicas para realizar aprendizaje cooperativo. Hay que desarrollar una filosofía de fondo en el que los alumnos entiendan por qué trabajan juntos, en el que valoren las aportaciones de sus compañeros, en el que sientan la necesidad de progresar juntos porque el profesor ha generado con sus propuestas un vínculo afectivo y emocional entre los componentes. Veremos cómo crear estos vínculos con actividades y recursos para el aula.*

## f. **Participación equitativa**.

*En los equipos la participación de todos debe estar garantizada. Trabajaremos cómo conseguirlo gracias a los roles de grupo y a los métodos para ejercer la responsabilidad individual.*  **La adecuación de los sistemas de regulación de participación equitativa en situación "Covid".**

## g. **Igualdad de oportunidades para el éxito**.

*Todos los miembros del equipo son capaces de alcanzar con éxito sus objetivos con la ayuda de su grupo*.

## h. **Destrezas cooperativas.**

*Los alumnos conocen las técnicas y los fundamentos con los que trabajan.*

#### i. **Evaluación grupal.**

*Existen mecanismos para medir el trabajo de cada uno de los miembros del equipo.*  **Mecanismos de aplicación de recursos informáticos a la evaluación cooperativa.**